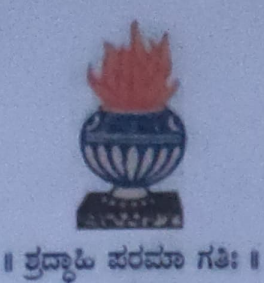

# THE NATIONAL COLLEGE

Autonomous

Jayanagar, Bengaluru - 560070

### ETHEREUM BLOCKCHAIN BASED PET'S SNAP

A Dissertation submitted in partial fulfilment of the requirement for the award of degree

## BACHELOR OF COMPUTER APPLICATION

By

Bhuvan PS - 19NCJB406

Under the Guidance of Prof. Varadaraj.R

ETHEREUM BLOCKCHAIN BASED PET'S SNAP project report submitted in partial fulfilment of the requirements of VI Semester BCA

THE NATIONAL COLLEGE JAYANAGAR, BANGALORE-70

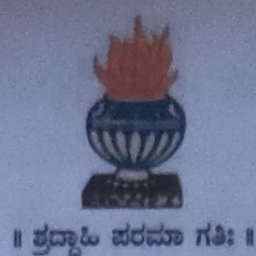

# THE NATIONAL COLLEGE

Autonomous

Jayanagar, Bengaluru - 560070

### **CERTIFICATE**

This is to certify that the project report is titled "Ethereum Blockchain Based Pet's Snap" is bonafide record of work done by Bhuvan PS (19NCJB406) of THE NATIONAL COLLEGE Jayanagar, Bangalore. In partial fulfilment of requirements of VI SEMESTER BCA during the year 2022-2023.

HEAD OF DEPARTMENT PROJECT GUIDE

**Dept. Of Comp. Science** The National College, VALUED  $VALUED$  Jayanagar Jayanagar **tsed Signatory** 

Examiner: Examination Centre

Date of Examination

#### ACKNOWLEDGEMENT

"Ethereum Blockchain based Pet's Snap" is the project of many hands from the team. Our tribute for the successfiul completion of the project goes to all those who helped through their constant guidance and encouragement. The satisfaction that accompanies the success would be incomplete without thanking person who made it.

We are thankful to our beloved Principal Dr. Y.C KAMALA, who encourages us to come with new and innovative ideas and for providing the environment with all facilities for completing the project.

We are also grateful to our Head of the Department of Computer Science Prof. SHALINI.C and project guide Prof. Varadaraj R, lecturer Department of computer science for his valuable guidance and constant support during our project development.

We extend our thanks to all the teaching staff of the department of computer science. Finally, we thank one and all who helped us directly and indirectly with the completion of. our project.

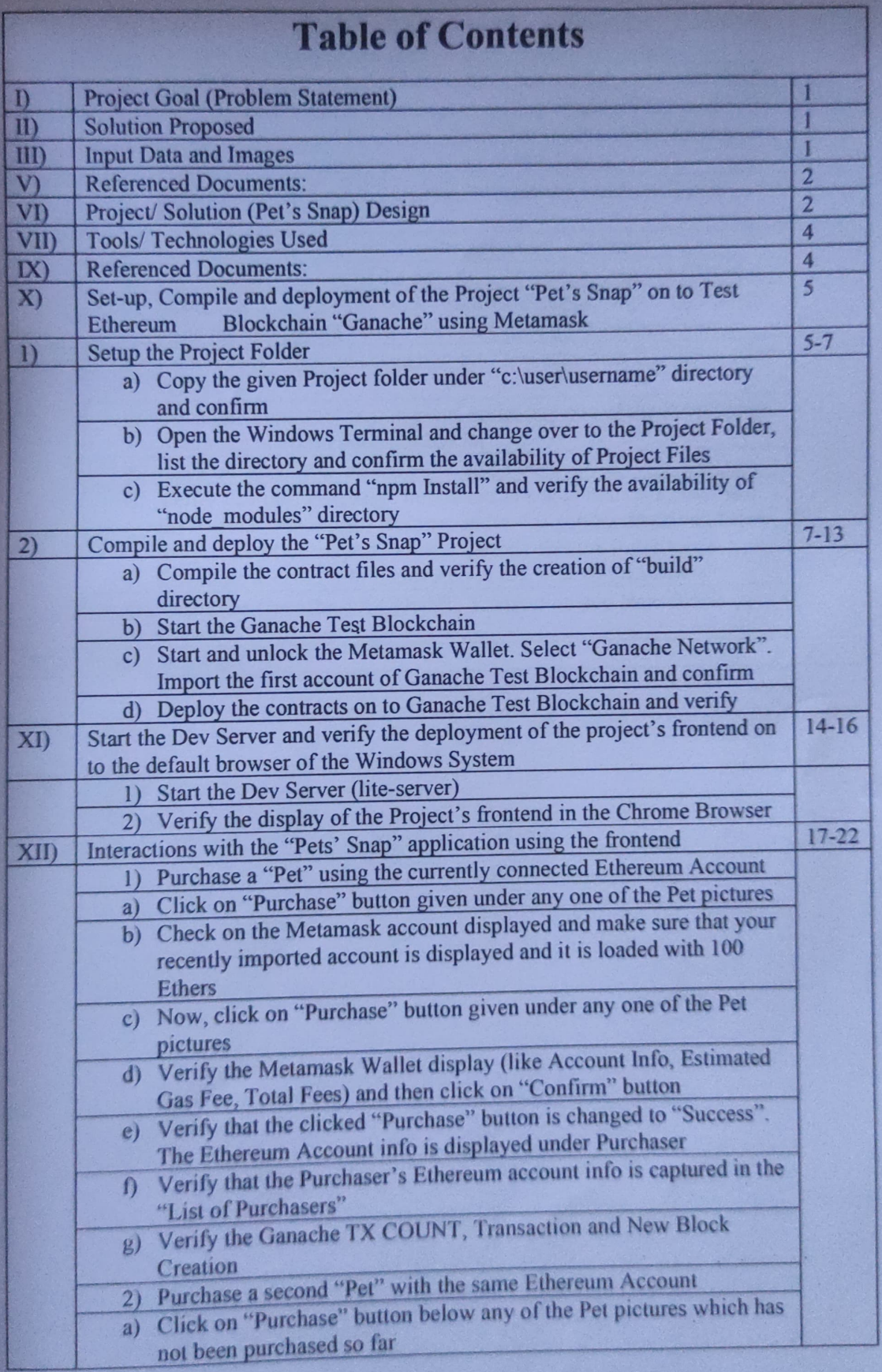

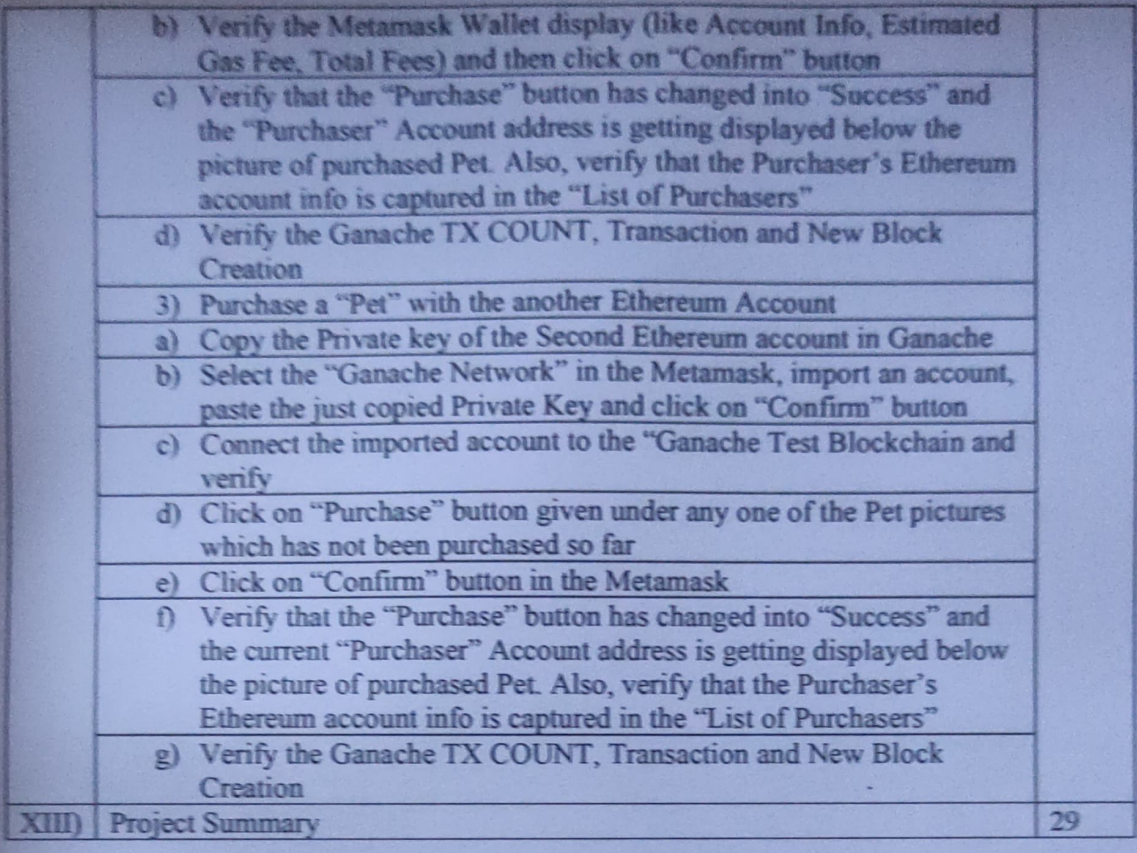